Vol. 14 No. 5 January 2002 \$2.50

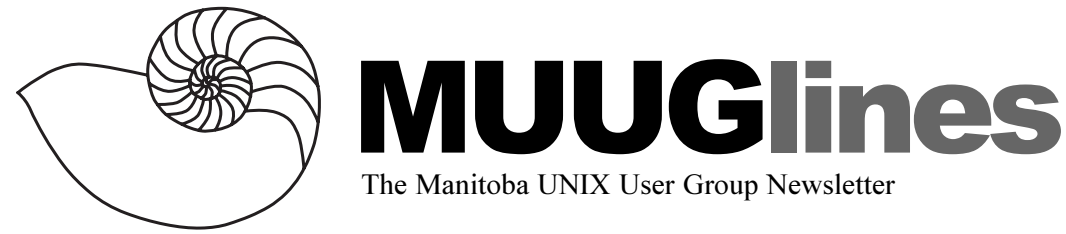

# **January 8, 2002: Mac OS X — A UNIX® Operating System?**

This presentation will describe the BSD-UNIX underpinnings (Darwin) which comprise Apple's latest operating system, and the differences between Apple's GUI (Quartz & Aqua) running on UNIX and the X Window System. The presenter will be W. Douglas Hamilton (M.A.), Apple Product Professional at the University of Manitoba

## **Location**

Please note our **new** meeting location: The IBM offices at 400 Ellice Ave. (between Edmonton and Kennedy). When you arrive, you will have to sign in at the reception desk, and then wait for someone to take you (in groups) to the meeting room. Please try to arrive by about 7:15 PM, so the meeting can start promptly at 7:30 PM. Don't be late, or you may not get in.

Limited parking is available for free on the street, or in a lot across Ellice from IBM, for \$1.00 for the evening. Indoor parking is also available nearby, at Portage Place, for \$2.00 for the evening.

# **Get Local Assistance**

Nearly every MUUG meeting includes a "round table", an open question–and–answer period in which every attendee can ask about something they would like help with or information about. In addition, there is a corresponding MUUG-managed mailing list where more questions can be asked and follow-ups posted. It seems that not everyone has been made aware of the existence of the latter.

So, sign up now at http://www.muug.mb.ca/ mailman/listinfo/roundtable. The more people there are on the list, the more valuable it becomes. Even if you don't currently have questions or answers, sign up today and join in when you see an opening!

While you're there, sign up at an additional cost

of nothing to the MUUG-Announce list, which is used to notify list-members of upcoming meetings, other events and last-minute changes. Traffic on this list is low, so don't worry about your Inbox filling up on account of this one!

# **KOffice 1.1.1 Released**

The KDE Project announced the immediate release of KOffice 1.1.1. KOffice is an integrated office suite for KDE which uses open standards for component communication and component embedding. KOffice 1.1.1 constitutes the most stable and feature-complete release of KOffice to date, and the KOffice team encourages all users of earlier KOffice releases to upgrade to KOffice 1.1.1.

This release, which is available in **29** languages, includes the following components: KWord (a frame-based, full-featured word processor); KPresenter (a presentation application); KSpread (a spreadsheet application); Kontour (a vectordrawing application f/k/a KIllustrator); Kivio (a flowchart application); KChart (a chart drawing application); KFormula (a formula editor); Kugar (a tool for generating business quality reports); and filters (for importing documents created by, or exporting documents for use with, other office suites or office programs).

KOffice 1.1.1 is principally a stability release. The principal improvements over KOffice 1.1, released in August, include:

- General: prevent loading embedded documents with remote URLs (*e.g.*, http://) for security reasons;
- KWord:
	- added support for inserting GIF images;
	- fixed "all letters squashed together when printing" bug;
	- fixed printing from preview mode;
	- fixed clipboard-related performance problems (*e.g.*, when pasting text); and
	- fixed some crashes (Ctrl-K at end of para-

graph; undoing a format change in some circumstances; and hiding certain headers/ footers);

- KSpread: improved search/replace search order and highlighting;
- KChart: added a Polar chart and reactivated many features which were not fully working in KOffice 1.1;
- · Filters: internationalized many dialogs and error messages.

A more complete list of changes and notes about the release are available at the KOffice web site (http://www.koffice.org/).

KOffice 1.1.1 complements the release of KDE 2.2.2 late last month. KDE is a powerful and easyto-use Internet-enabled desktop for Linux and other UNIXes, and together with KOffice constitutes the only Open Source project to provide a complete desktop and productivity environment for Linux/ UNIX.

KOffice and all its components (including KDE) are available *for free* under Open Source licenses from the KDE server and its mirrors and can also be obtained on CD-ROM.

## **Or Use AbiWord**

If you aren't running KDE, or would like to use a word processor other than KWord, why not consider AbiWord?

AbiWord is part of a larger project known as AbiSource, which was started by the SourceGear Corporation. The goal of the project was the development of a cross-platform, Open Source office suite beginning with AbiWord, the project's word processor.

SourceGear released the source code to AbiWord and a developer community quickly formed around the project. SourceGear has since then stopped work on the project, but still provides servers and net connections.

The developer community has since then continued to make improvements and increase the quality of AbiWord. Project members are working hard towards the Version 1.0 release, which will be the culmination of years of work and the start of something truly great.

AbiWord is unique among word processors in its drive to become a fully cross-platform word processor. The source code is carefully written so that AbiWord will run on virtually any operating system with a minimum of time spent on porting. This combined with support for *internationalization* (the ability to run AbiWord in many languages) gives AbiWord a massive potential userbase.

AbiWord 0.9.6 was released December 16. The project has entered "feature freeze", and will do bug-fixes-only releases numbered 0.99.x until AbiWord is (considered by the developers to be) good enough for 1.0 (expected in late January 2002). More information can be found at http:// www.abisource.com/.

#### **Or OpenOffice**

Their mission, from the OpenOffice web page (http://www.openoffice.org/):

"To create, as a community, the leading international office suite that will run on all major platforms and provide access to all functionality and data through open-component-based APIs and an XML-based file format."

Some background: StarDivision, the original author of the StarOffice suite of software, was founded in Germany in the mid-1980s. It was acquired by Sun Microsystems during the summer of 1999 and StarOffice 5.2 was released in June of 2000. Future versions of StarOffice software, beginning with 6.0, will be built using the OpenOffice.org sources, APIs, file formats, and reference implementation.

The OpenOffice.org source code initially includes the technology which Sun Microsystems has been developing for the future versions of StarOffice<sup>TM</sup> software. The source is written in  $C_{++}$ and delivers language-neutral and scriptable functionality, including Java™ APIs.

This source technology introduces the nextstage architecture, allowing use of the suite as separate applications or as embedded components

in other applications. Numerous other features are also present including XML-based file formats and other resources.

To get right to the point, see http:// www.staroffice.com/ for everything you need to know about StarOffice 5.2, and http:// www.sun.com/software/star/staroffice/get/get.html to download the software!

#### **BSDCon 2002**

*February 11-14, 2002 Cathedral Hill Hotel - San Francisco, California, USA*

Join the growing BSD community as we meet to explore the latest design and implementation of BSD-based systems software at BSDCon. This years program features keynote presentations by John Mashey of SenseiPartners and Brett Halle of Apple Computer, as well as a unique collection of refereed papers and invited talks covering a variety of topics, including:

- MacOS X and Darwin
- Multiprocessing work for FreeBSD
- NetBSD work on the AMD x86-64 Packet filtering and virtual private networks
- the continuing fight against spam
- vulnerabilities of wireless networks
- running a company based on open source software

In addition to exceptional content, BSDCon also features four professional-level, educational tutorials. Practical and immediately useful, these courses are an excellent way to improve the depth of your knowledge about BSD and to stay current with the technology. BSDCon offers the following tutorials:

- FreeBSD Kernel Internals, Part I and II
- System and Network Security
- Debugging Kernel Problems
- Porting BSD Applications to MacOS X

BSDCon's combination of technical tracks, invited talks, tutorials, Birds-of-a-Feather sessions, and Work-in-Progress reports provide an unparalleled opportunity for people of all experience levels to learn from BSD experts, professionals with real world experience, and industry leaders.

If you want to develop cutting-edge network applications, learn how to use BSD as part of enterprise-grade solutions, or just meet the movers and shakers of the BSD community, then BSDCon is the place to be! Register by January 21, 2002 and save! http://www.usenix.org/events/bsdcon02

BSDCon 2002 is sponsored by USENIX, the Advanced Computing Systems Association.

## **The Linux Project From Hell**

While GNU/Linux lowers the bar to creating useful software, not all open-source projects are equal. Take, for example, the MPlayer project. This is a tool to let you view videos in almost every popular flavour, including MPEG 1 and 2, and AVI. It also plays video from DVDs.

This project is more popular on Freshmeat (http://www.freshmeat.net/) than anything else save for Linux itself. The downside? Appallingly bad installation instructions and documentation. Joe Barr is a freelance journalist who write the "Open Source" column at LinuxWorld (http:// www.linuxworld.com/).

Take a look at his experience in getting MPlayer running on his system: http://www.linuxworld.com/ site-stories/2001/1214.mplayer.html. He even includes tips on how to get it running for yourself. As he says:

"The entire installation and design process is so poor that it seems as if the developers laid a minefield for users purposely so that they could torment them. I can forgive the poor English, but the outright contempt for hapless users is inexpiable<sup>"</sup>

## **IBM SMB Test Drive**

IBM announced on December 18 an initiative to accelerate the adoption of Linux among small and medium business (SMB). To speed the development of Linux applications that address the unique needs of small and medium business, IBM introduced the Linux Test Drive for eServer iSeries, which makes available over the Internet a "virtual

Linux server" to help independent software vendors and the open source community write and port their applications to Linux on iSeries.

The eServer iSeries uses advanced "partitioning" technology that allows a single physical server to be divided into dozens of virtual servers that can be accessed remotely by software developers around the world. IBM believes the combination of Linux, the fast-growing server operating system, and IBM eServer iSeries, with its popularity among SMB customers, can help small business consolidate dozens of standalone servers on a single, easy-tomanage, mainframe-class server, reducing cost and complexity.

To date, more than 200,000 customers around the world, many of them mid-sized companies, run their businesses on IBM eServer iSeries, choosing it for its security, reliability and low total cost of ownership. According to IDC, small businesses represent 48 percent of all Linux server installations. Industry analysts also estimate that small and medium size business (up to 1,000 employees) will represent more than 50 percent of the total server market worldwide by 2004.

"The key to Linux adoption among small and medium-sized businesses is offering ISVs a fast, convenient way to develop for this important market segment," said Kim Stevenson, vice president, IBM eServer iSeries.

H.A. Technical Solutions LLC, a provider of high availability clustering and data replication software, recently ported two of its applications to Linux on eServer iSeries. "The process of moving Unix and Java applications to Linux on eServer iSeries proved remarkably easy," said LeRoy D. Earl, executive vice president, H.A. Technical Solutions. "We simply installed the software and it ran perfectly."

Software providers can get more information and enroll at the Linux Test Drive site at www.ibm.com/eserver/iseries/developer/factory/ testdrive. Participants can select from SuSE or Turbolinux distributions of Linux, and can choose between 14-day free access or 30-day access for a nominal fee. The recently announced Red Hat Linux distribution will be supported on the Test Drive server in January.

IBM eServer iSeries offers mid-sized customers mainframe-class reliability and security. A single iSeries server can support up to 31 separate Linux partitions, allowing businesses reduce cost and complexity by consolidating multiple workloads onto a single, easy-to-manage server. Earlier this year, IBM eServer iSeries was named "Best of Show" at the LinuxWorld Conference & Expo in San Francisco.

The Linux Test Drive joins a comprehensive set of Linux software and hardware offerings for SMB. The Small Business Suite for Linux includes DB2 Universal Database, WebSphere Application Server and Lotus Domino. The Suite is bundled to deliver all the tools necessary to help customers with messaging and collaboration, productivity, Web site creation and design, and data management.

The Linux Test Drive builds on the success of Linux and the IBM eServer z900 mainframe in large enterprises. The Linux Community Development System, a program announced earlier this year, provides developers access to their own virtual mainframe running Linux, helping them build new enterprise applications that enable customers to consolidate their distributed servers on a single IBM zSeries mainframe.

For more information see http://www.ibm.com/ linux and http://www.ibm.com/smallbusiness.

### **Sending Us E-Mail?**

Due to the amount of e-mail MUUG receives, we've set up an auto-reply to give you immediate feedback, and redirect some of the e-mail to the appropriate places. Why not look at http://www.muug.mb.ca/ about.html#contacts first?

## **We Like To Hear From You**

So e-mail us with your comments on the newsletter, whether it's criticisms or commendations, or send in some ideas for articles! Submit personal anecdotes, stories of your use of Unix, Linux, BSD or related operating systems to editor@muug.mb.ca. We really appreciate everything you send in!